GT Munki :

Cette année le GT Munki s'est réuni à six reprises en visio.

Pour rappel l'infra Munki est hébergée sur un bastion. Un projet a été créé sur le cloud Openstack de IJCLAB.

Merci à toutes les personnes qui ont travaillé sur la mise en place de cette infrastructure.

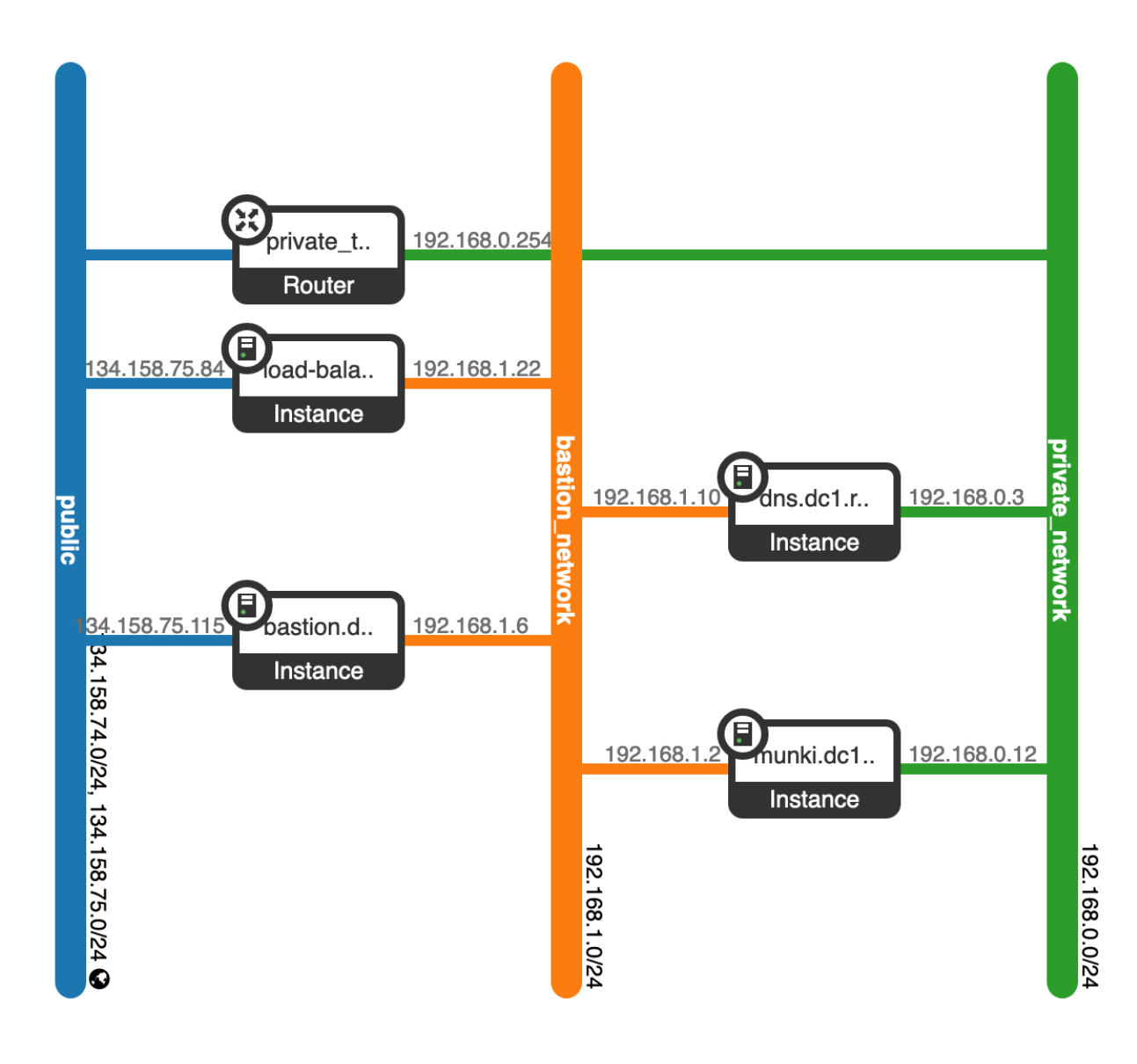

Etat de nos travaux :

- La majorité des serveurs sont fonctionnels
- Une VM Mac permettant de gérer les paquets et les manifests va bientôt être mise en place elle permettra en outre l'automatisation de la mise à jour de certains paquets au travers de autopkg
- Un repo a été mis en place pour faire des tests de déploiement des logiciels installés ce repos est alimenté avec des logiciels libres et/ou gratuits

Synthèse de nos échanges :

- Nous partons du principe que nous mettrons à disposition dans un premier temps uniquement des logiciels libres et gratuits
- Nous devons entériner la manière dont le repo sera accessible, soit par certificats soit par un fichier .htaccess.
- Si nous partons sur un .htaccess il est envisageable de l'alimenter automatiquement via shibboleth
- Une fois le point précédent validé nous aurons un repo qui permettra à un petit groupe de labos de tester son fonctionnement et nous rédigerons une doc expliquant comment y accéder
- Nous mettrons à jour les pages du GT Munki sur le site de Resinfo